Приложение № 1 к акту проверки страхователя по обязательному - в всеу проверки этреховательно осведенного,<br>социальному страхованию от несчастных случаев<br>на производстве и профессиональных заболеваний

## ТАБЛИЦА результатов проверки правильности начислении, расходования и ушлаты страховых взносов на обязательное социальное страхование<br>от несчастных случаев на производстве и профессиональных заболеваний и начисления иени на недоим  $c$  01.01.2018 no 31.12.2020  $\pi$ .

"становленный срок платежа 15 число.<br>Етаток задолженности на начало проверженно нернода:<br>- за стакователем всего: 101,46 риблян, в том числе недонмы: 0,00 рублей, пени; 0,39 рублей;<br>- за отделеннем (филмалом отделения) Фо

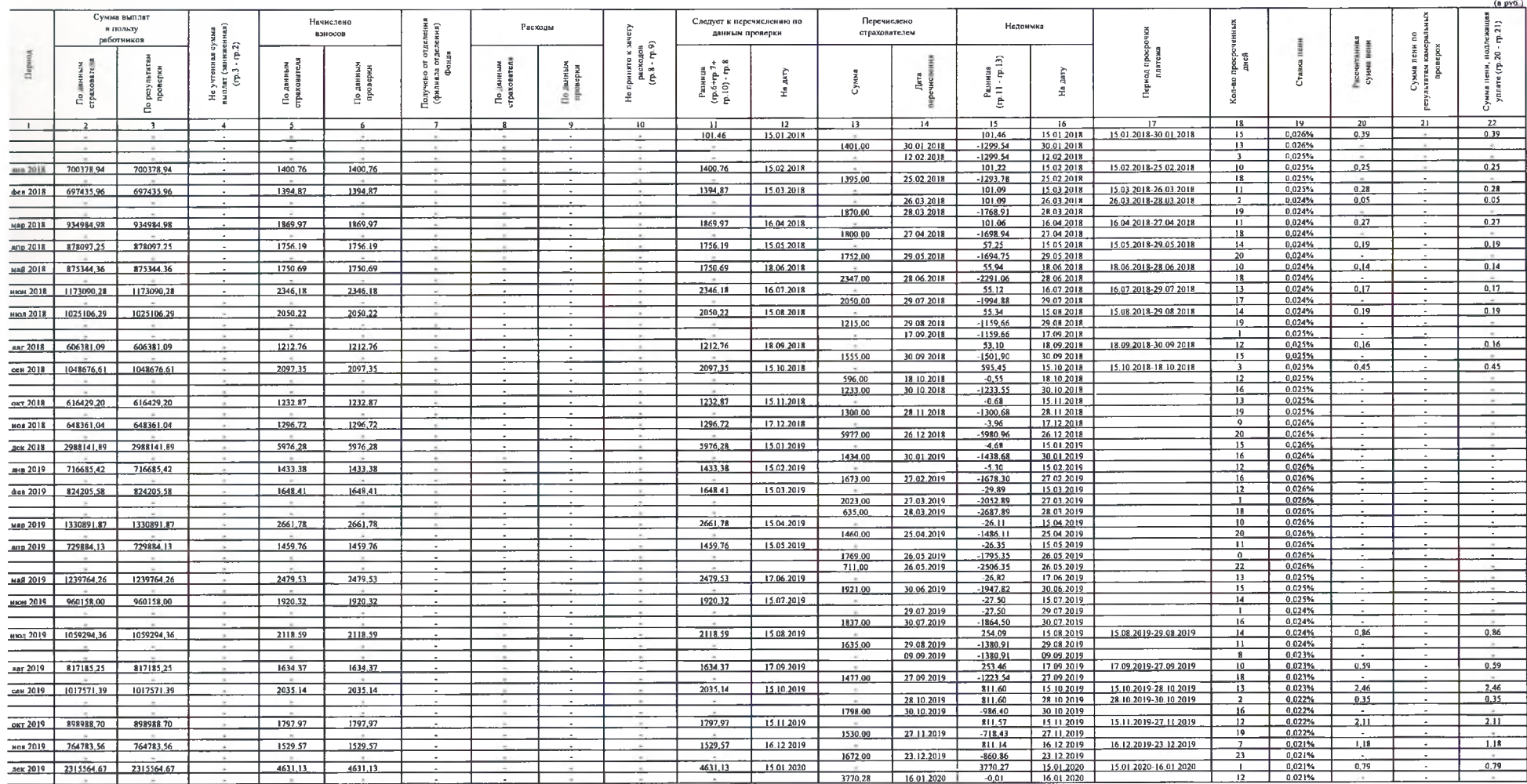

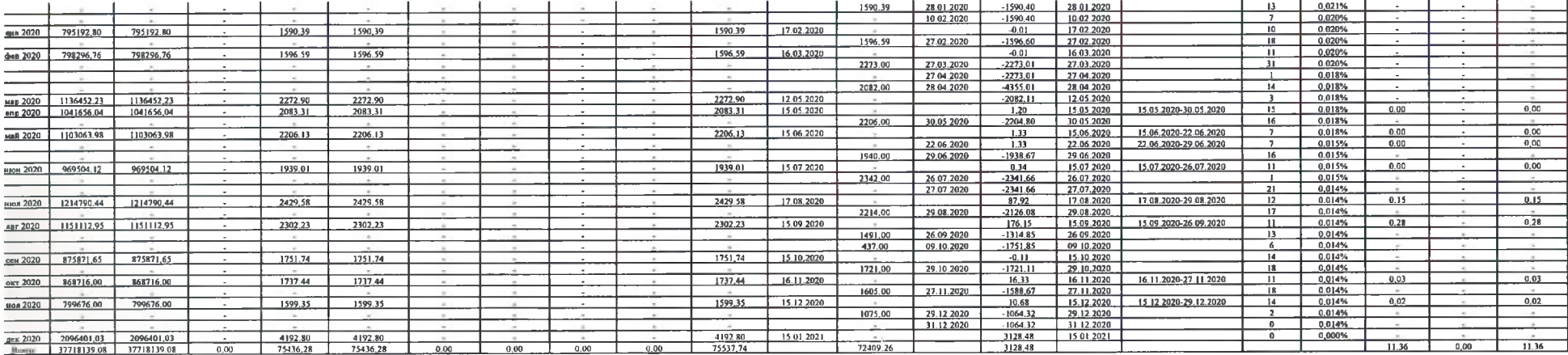

krarok задожниюти по двины врасри на конси проверемого периода:<br>за страхователен всего: 3128.48 рублей, в том числе недомика: -1064.32 рублей. (из них неуплачение страховы, домочность домовить соможно домогать и не принят

Государственное учреждение - региональное отделение Фонда социального страхования Российской Федерации по Роспублике Дагостан

(доказно), анализацие култена (фильма султена))

Руководитель (сго представитель):<br><u>МИНМОЛОДЕЖИ РД</u>  $\label{eq:main} \frac{1}{\text{number of mass}+1}$ ондов К. Р. Continuing, commissioner optimission  $(0.010)$ минмолодежи рд Онаминиками производил (обособление и поднаделения) Кахриманова М.Э.  $\overline{\phantom{a}}$  $\langle$  (regimes)  $(0 \text{ R0.})$ 

-<br>Муталибов Мурад Уруджевич - Главный специалист

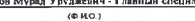